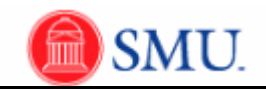

## **Payable Time Period Summary Report**

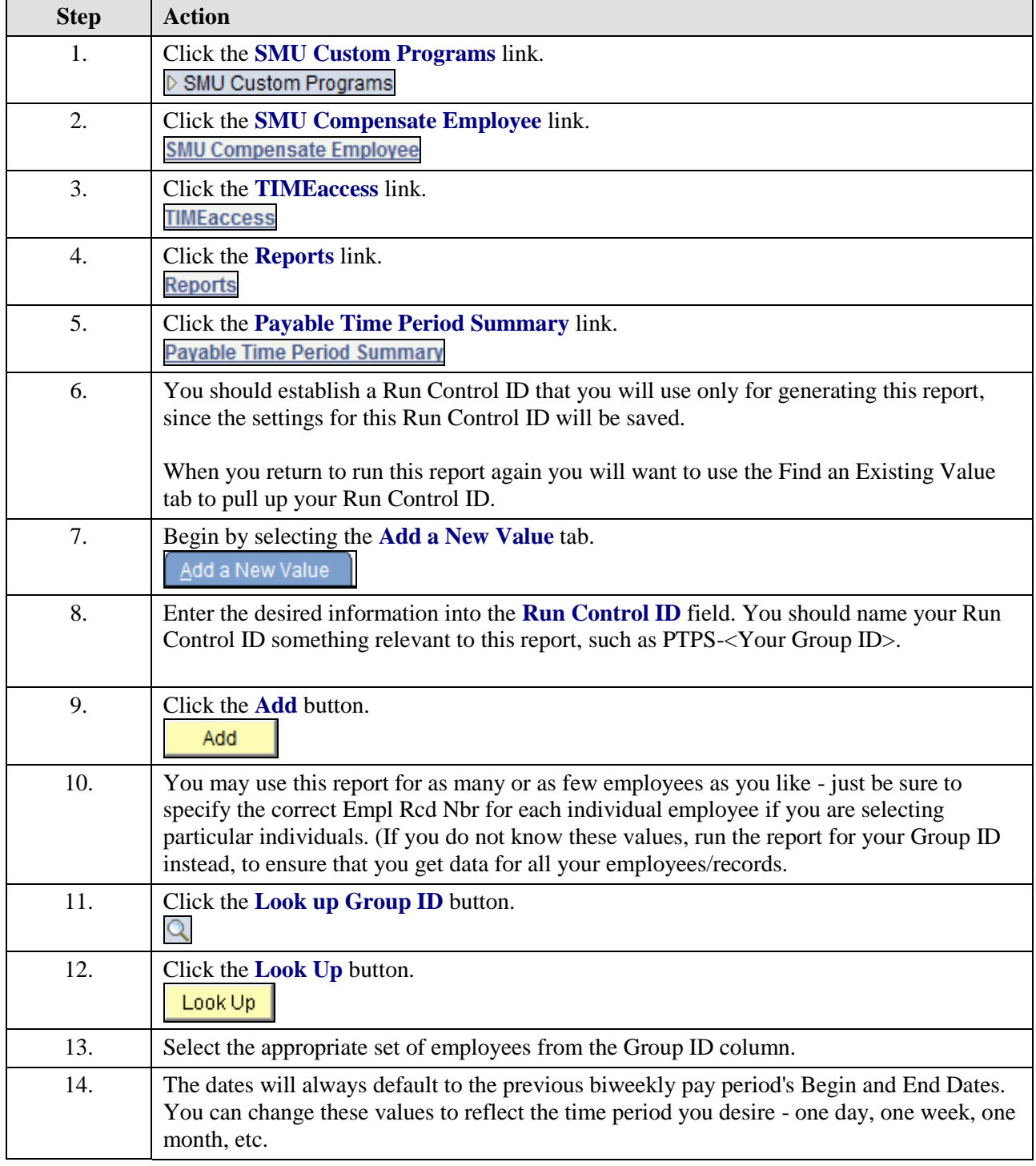

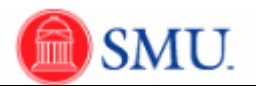

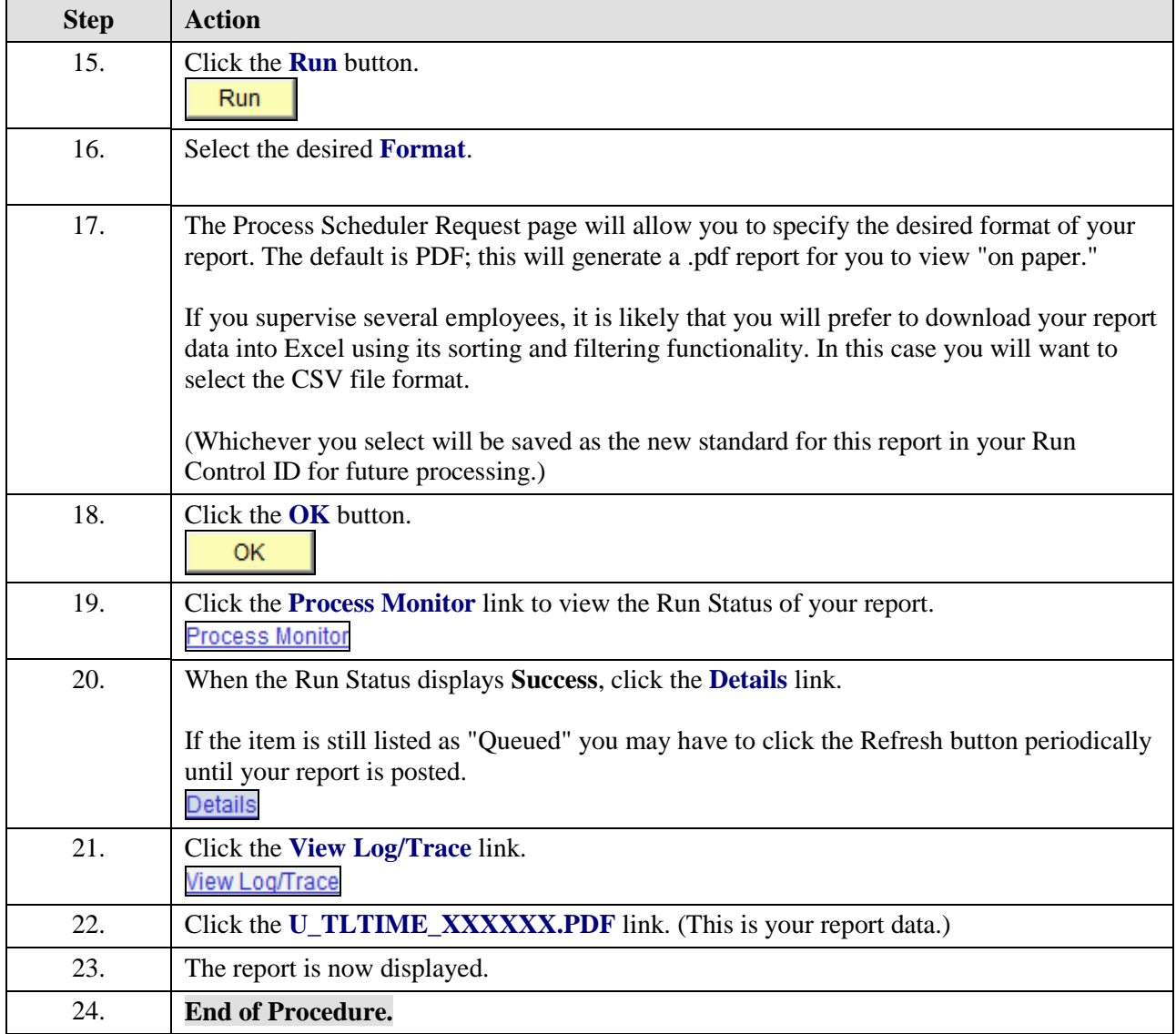